### **ΟΔΗΓΙΕΣ ΕΓΓΡΑΦΗΣ ΚΑΙ ΕΝΑΡΞΗΣ ΜΑΘΗΜΑΤΩΝ ΣΤΗΝ ΑΚΑΔΗΜΙΑ ΤΗΣ HUAWEI**

**1.** Αρχικά επισκέπτεστε τον παρακάτω σύνδεσμο με τις οδηγίες για τη διαδικασία εγγραφής:

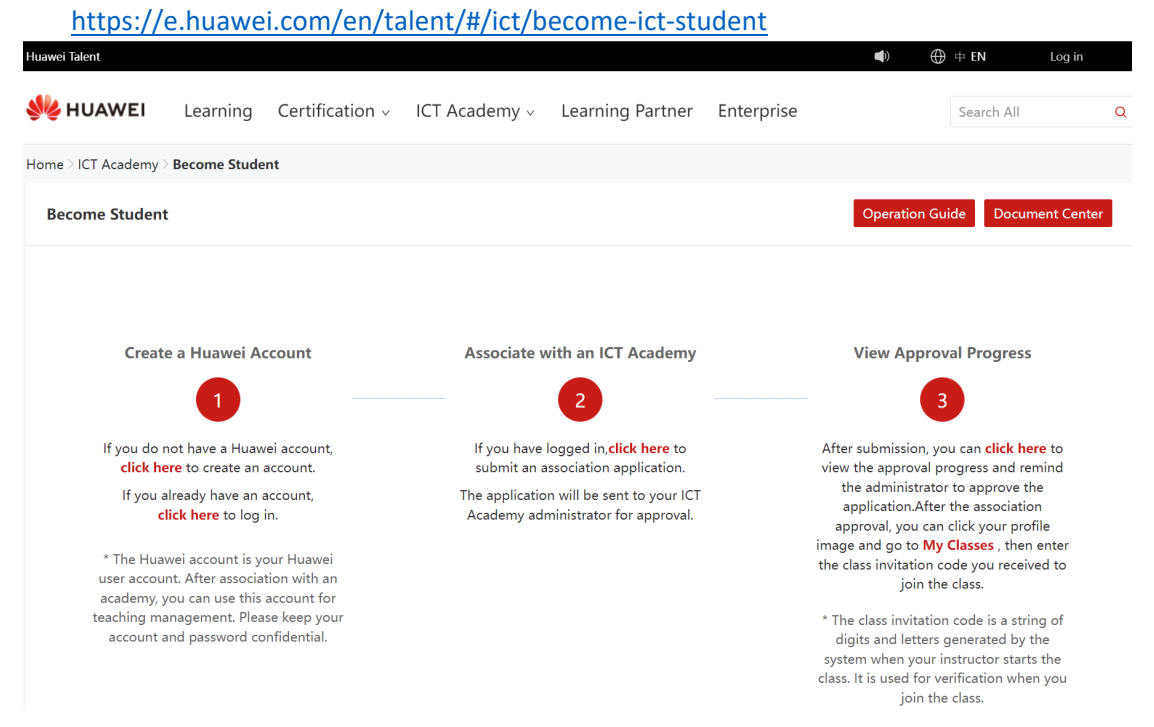

- **2.** Ξεκινάτε με τη δημιουργία λογαριασμού στη Huawei, κατά την οποία **πρέπει να δηλώσετε το ακαδημαϊκό σας email** (abc@uowm.gr). Αν κατά την εγγραφή δε σας έρχεται ο κωδικός επιβεβαίωσης, πατήστε το Resend code ξανά, μέχρι να το λάβετε. Για να γίνεται αποδεκτοί, οι **ενεργοί προπτυχιακοί και μεταπτυχιακοί φοιτητές** πρέπει να συμπληρώσουν τα σωστά στοιχεία τους (ονοματεπώνυμο, τμήμα, ΑΕΜ και έτος εγγραφής). Οι **απόφοιτοι**, πρέπει στη θέση του ΑΕΜ να βάλουν αυτόν που είχαν ως φοιτητές για να γίνει η επιβεβαίωση και στο Class το έτος αποφοίτησής τους.
- **3.** Πιο αναλυτικές οδηγίες, θα βρείτε στον παρακάτω σύνδεσμο: https://drive.google.com/file/d/12mIEna33ySOxIY‐h0\_6gpeesXo5NU0Ct/view
- **4.** Έπειτα, από το μενού του χρήστη μας επιλέγουμε **«My Information»** και ελέγχουμε ότι έχουμε τον κατάλληλο ρόλο και έχουμε συσχετιστεί σωστά με κάποιον οργανισμό/πανεπιστήμιο:

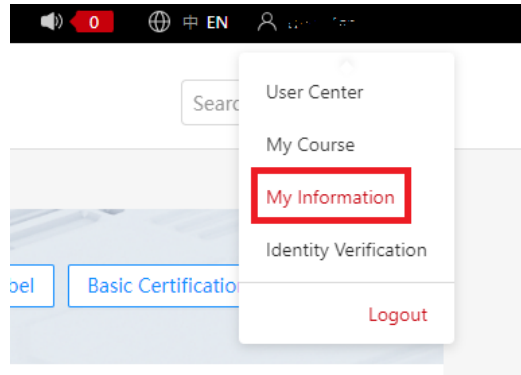

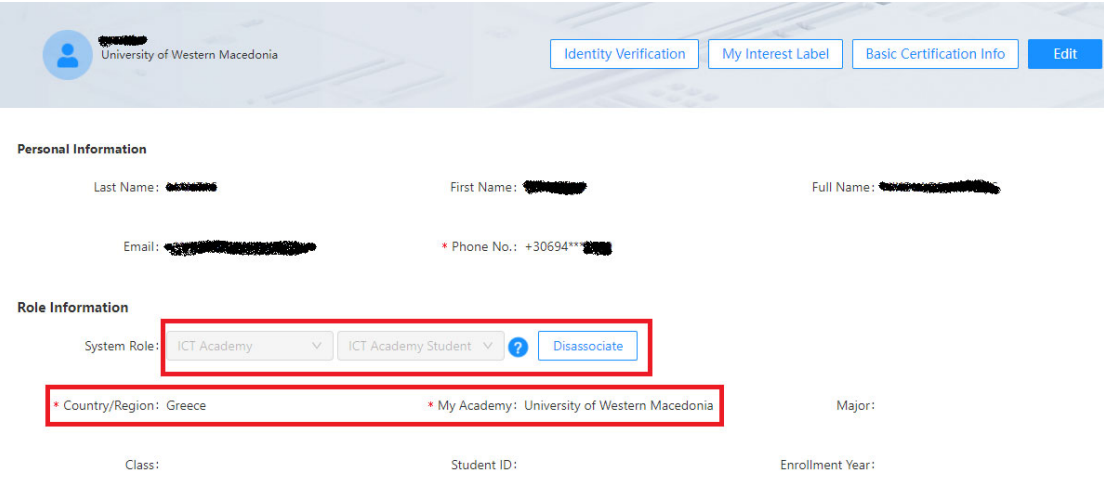

**5.** Από την αρχική σελίδα (https://e.huawei.com/en/talent/#/) επιλέγουμε **«Learning»** και από το κάτω τμήμα **«ICT Academy Course»**.

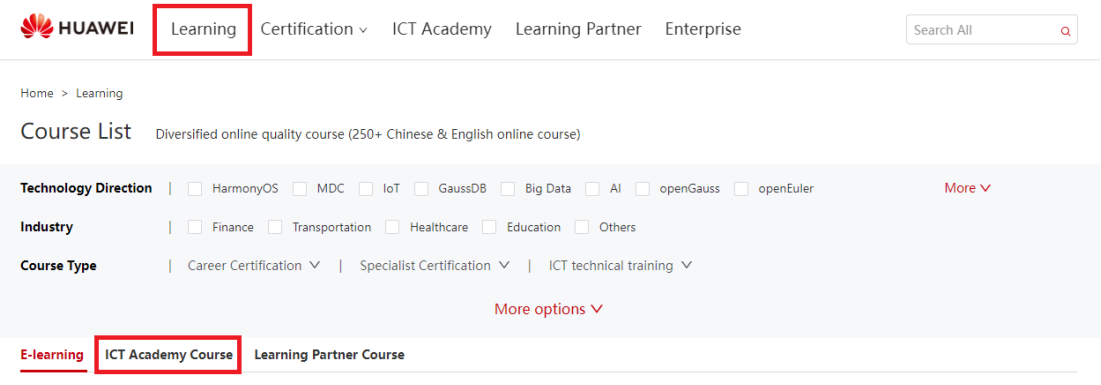

**6.** Εμφανίζονται τα μαθήματα που σχετίζονται με το δικό μας οργανισμό και στα οποία μπορούμε να κάνουμε εγγραφή.

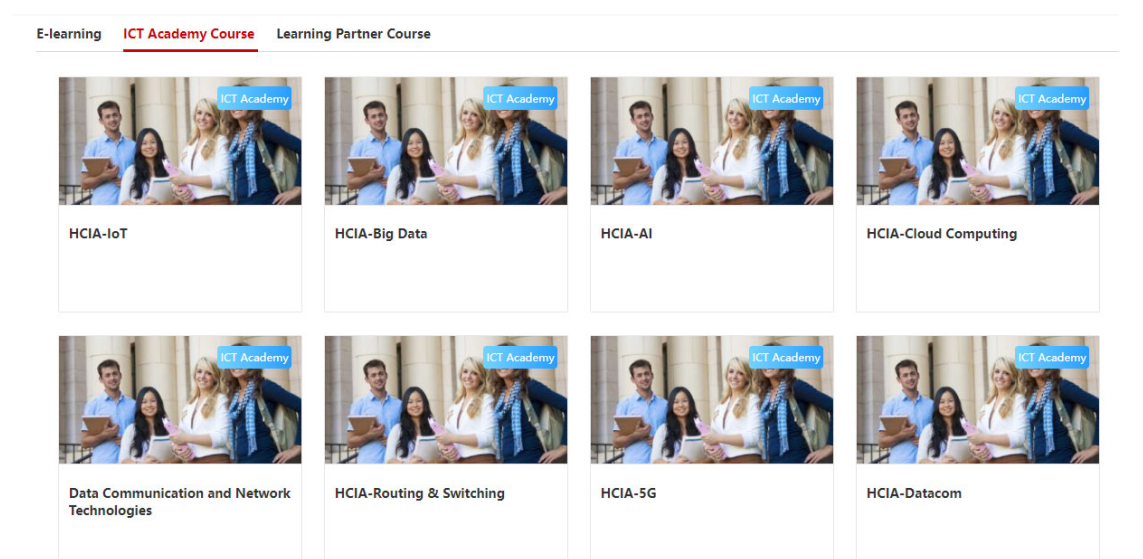

**7.** Επιλέγουμε το μάθημα που θέλουμε να εγγραφούμε. Από τη σελίδα του μαθήματος που ανοίγει, επιλέγουμε **«Registration»**.

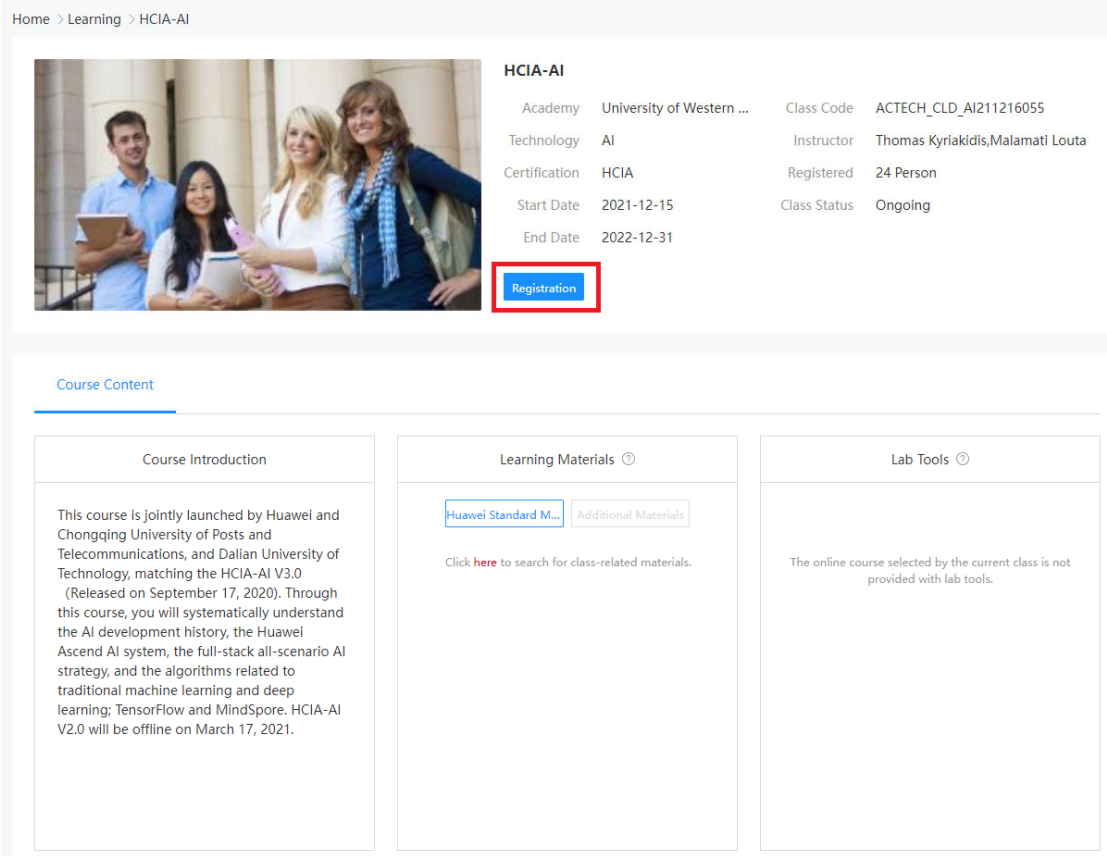

# **8.** Αποδεχόμαστε του όρους και πατάμε **«ΟΚ»**.

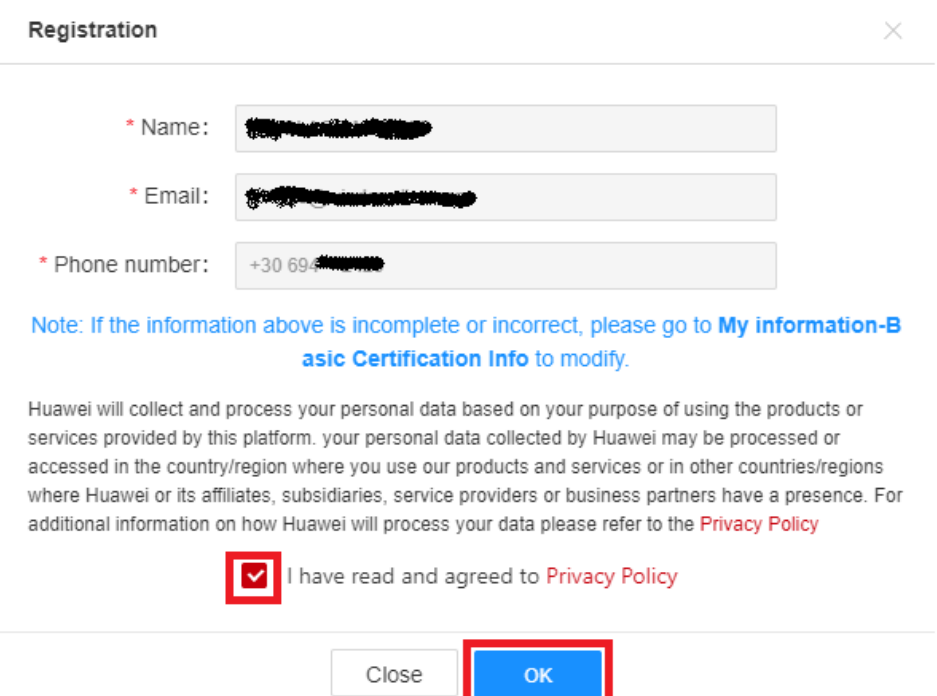

**9.** Η εγγραφή μας στο μάθημα ολοκληρώθηκε. Για να δούμε τα μαθήματα που έχουμε εγγραφεί, από το μενού επιλέγουμε **«User Center»** και στη συνέχεια **«My Classes»**.

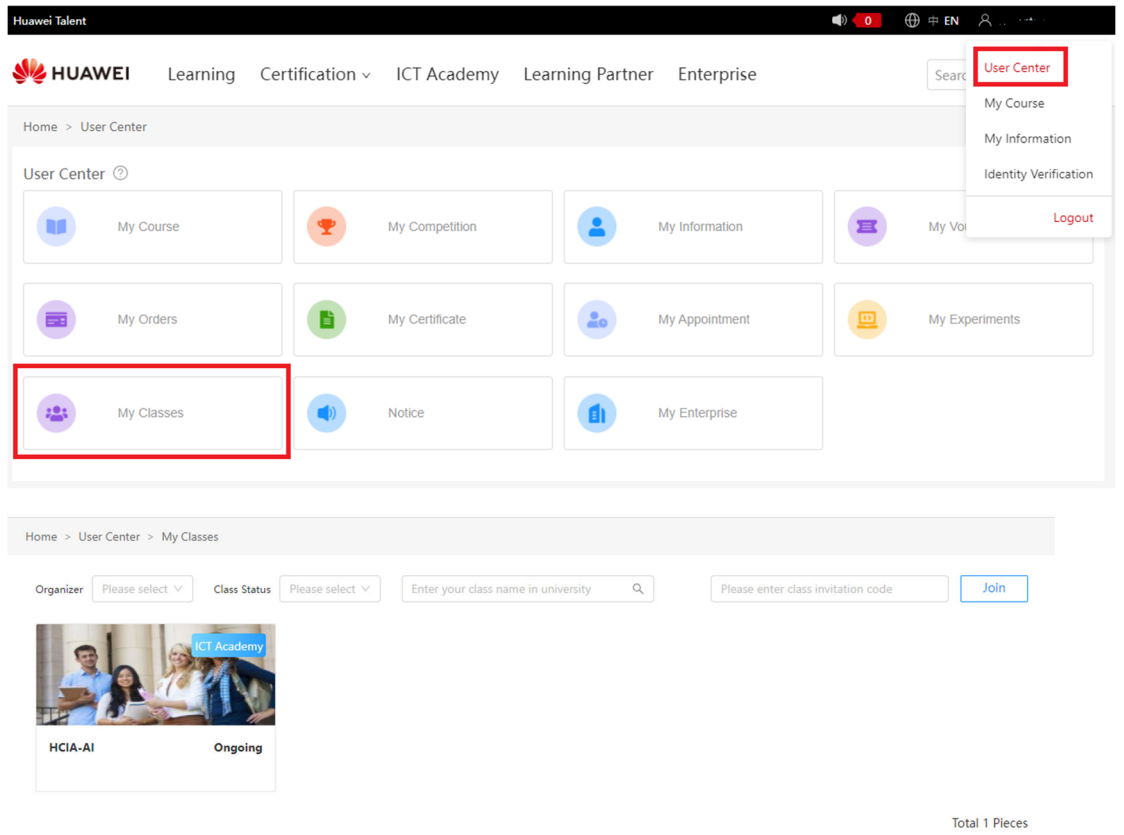

**10.** Για να ξεκινήσουμε το μάθημα, επιλέγουμε το μάθημα που έχουμε εγγραφή από τη συγκεκριμένη λίστα και πατάμε **«Start Learning»**.

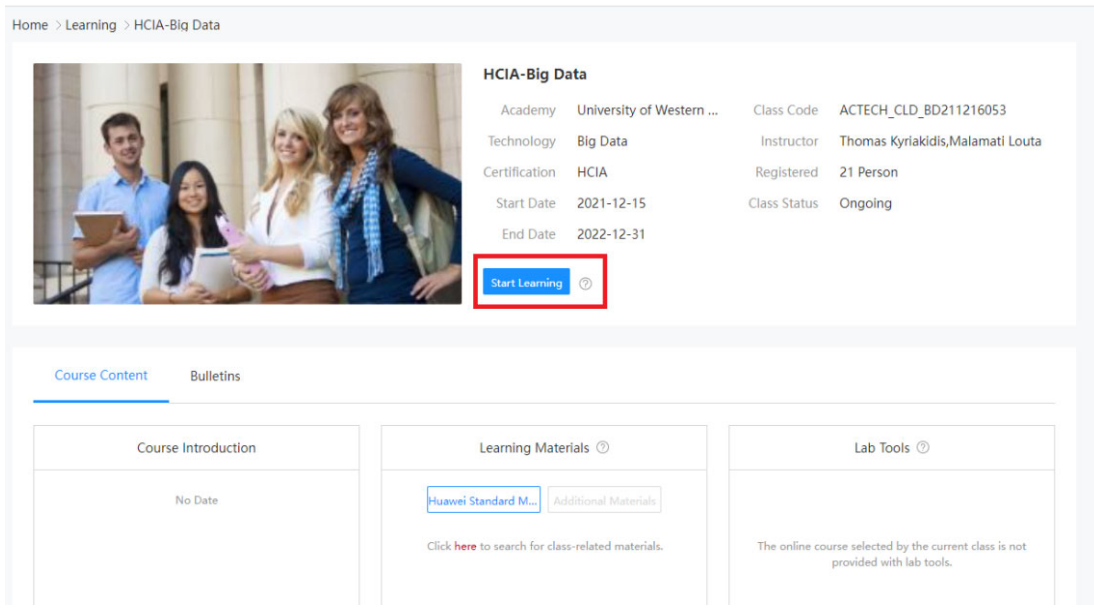

### 11. Στο επόμενο παράθυρο αποδεχόμαστε τους όρους χρήσης.

## "Privacy Policy" Update Tips

The Huawei iLearningX platform is operated by Huawei Training (Dongguan) Co., Ltd. ("we", "our", "us", and iLearningX). We respect and understand the importance of our users' privacy. Please read this Privacy Statement (this "Statement") carefully before using the iLearningX platform and submitting your personal data. This Statement applies to the iLearningX platform and associated services that display or provide links to this Statement.

This Statement explains how the iLearningX platform processes your personal data, but it may not cover every possible situation. Information about the collection of certain personal data by the iLearningX platform may be published in a supplemental policy or in a notice provided at the time the data is collected.

This Statement is an integral part of the Huawei iLearningX User Agreement. Upon agreeing to the Huawei iLearningX User Agreement, you accept all terms in this Statement. If you do not agree to the terms of this Statement, stop using the iLearningX platform and all associated services.

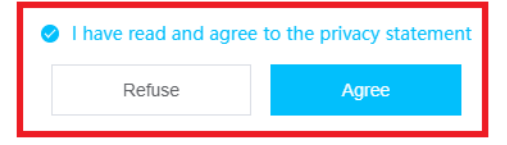

### 12. Τέλος, επιλέγουμε «Enroll Now».

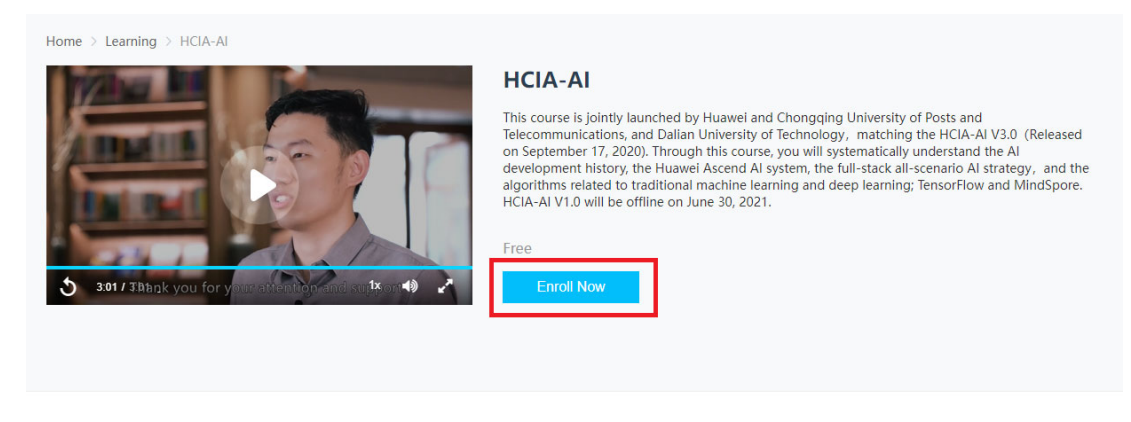

**Course Information** 

**Course Outline**  $R<sub>a</sub>$ ting

#### **Target Trainees**

Engineers who need to master AI technologies, learn and use deep learning algorithms, and master Huawei AI-related product technologies

#### **Course Objectives**

1. Master the AI development history, the Huawei Ascend AI system, the full-stack all-scenario AI strategy, and algorithms related to traditional machine learning and deep learning.

2. Be able to build, train, and deploy neural networks by using development frameworks TensorFlow and MindSpore.

3. Competent in sales, marketing, product manager, project management, technical support, and other AI positions.

#### **Instructors Team**

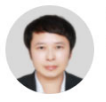

Deputy Minister of Telecommunications of Dalian University of Technology. Professor, Ph.D. Tutor. The main research directions are artificial intelligence, machine learning, deep learning, swarm intelligence, intelligent systems, etc.

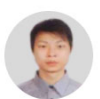

**Yizolin Wu** 

Hongwei Ge

School of Information and Communication Engineering, Chongqing University of Posts and Telecommunications. Dr. Xiaolin Wu received the M.Sc. degree from Chongqing University, Chongqing, China, and the Ph.D. degree from Curtin University Perth, Australia, both in electrical and computer engineering. His research interests include power line communications and.

### **Enterprise Business** Erom Course Code FBG2020CCHW1100... Class Start  $2021 - 12 - 15$ 2022-12-31 **Class End** Class Code 202112019v Duration 8.0H MOOC Type

#### **Popular Courses**

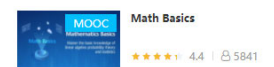

# **13.** Οδηγούμαστε στη σελίδα του μαθήματος.

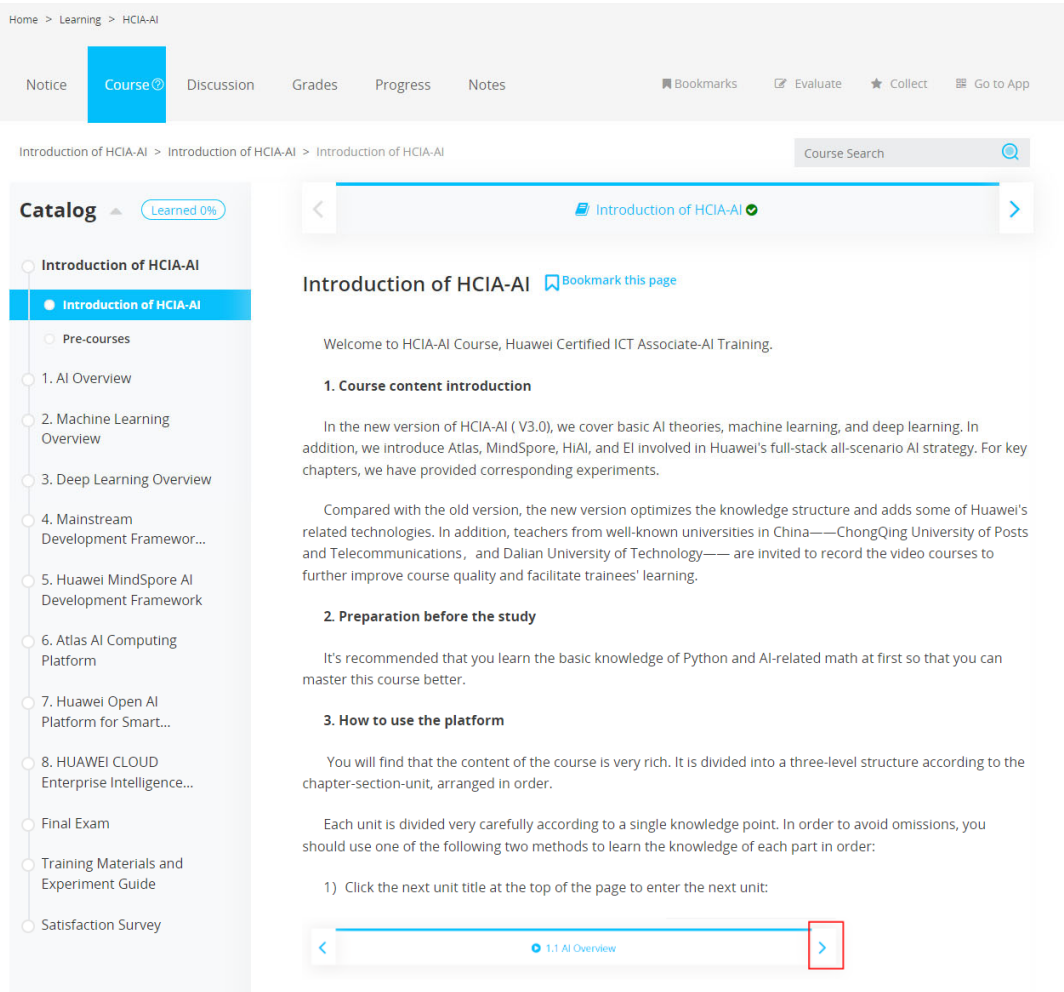

## **14.** Πατάμε next μέχρι να ανεβεί το ποσοστό ολοκλήρωσης πάνω από το μηδέν.

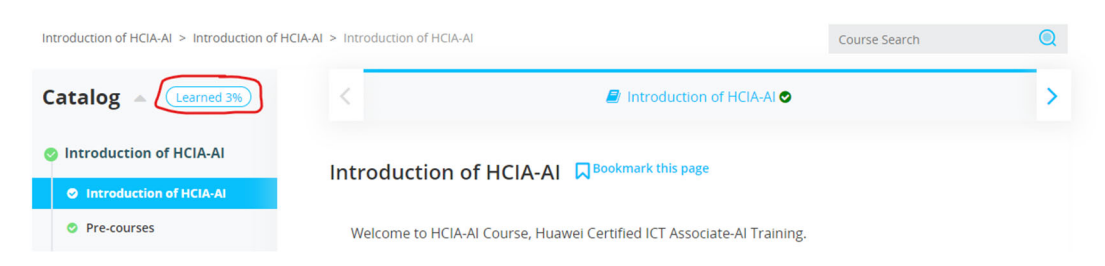